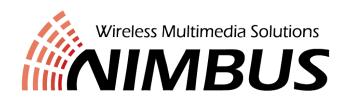

# WiMi6220T/R Setup-FCC

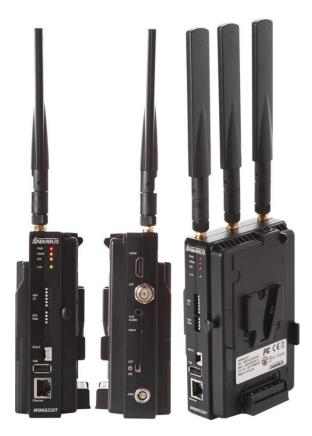

November, 2019

## WiMi6220 Operation Modes

#### **TX-AP mode:** TX works as an AP (Typical Operation)

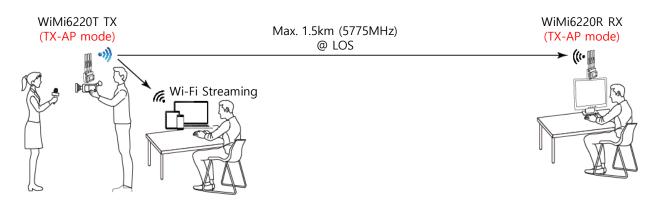

#### RX-AP mode: RX works as an AP

Note: The **Relay Server** of the RX must be turned ON for the Wi-Fi Streaming to the Wi-Fi devices.

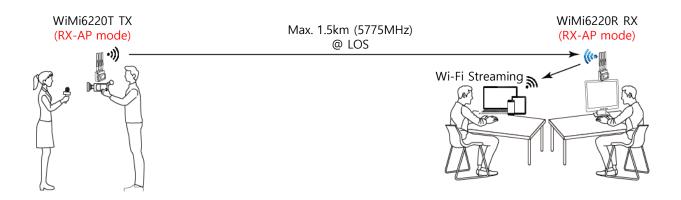

#### WiMi1000 Repeater Bridge mode: Both TX & RX work as a Station

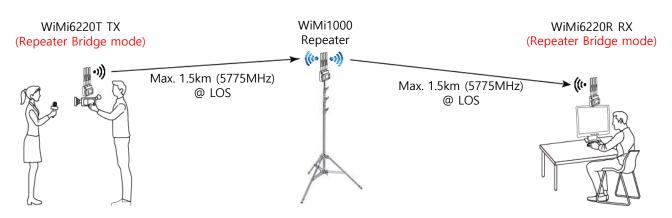

# WiMi6220 Operation Modes

## LAN/Station: Station (TX), LAN (RX) mode

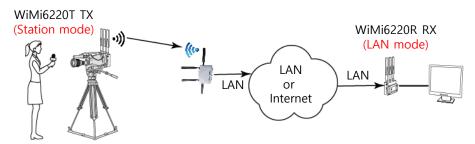

### LAN/Station: Station mode (TX & RX)

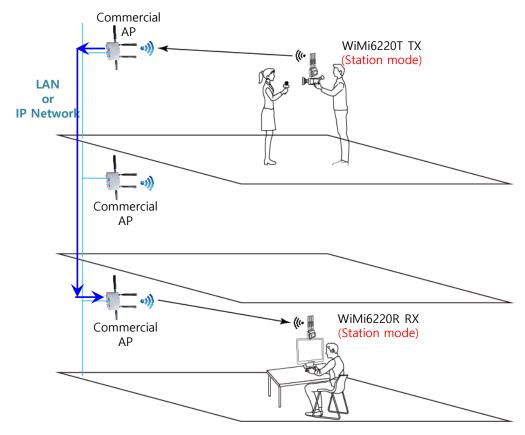

#### Wireless Multicast mode

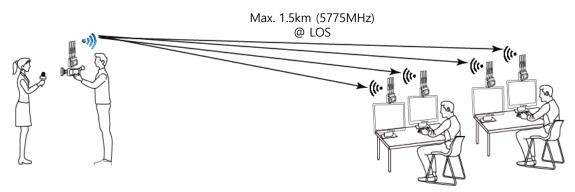

# **DIP Switch Configuration**

#### WiMi6220T(Transmitter)

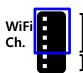

4 bits: Selection of a specific frequency in TX-AP or RX-AP Mode Selection of SSID in WiMi1000 Repeater Bridge Mode

2 bits: Not Used

ENC. Rate 2 bits: Selection of Encoding Bit Rate 2 bits: Selection of Operation Mode

**Encoding** Rate

ENC. Rate 12 Mbps

Rate 20 Mbps

ENC.

ENC. Rate

25 Mbps

ENC. Rate Controlled by Web UI

Operation Mode

ENC. Rate | TX-AP

Mode

ENC. Rate RX-AP

Mode Mode

ENC. Rate LAN/Station

Rate **WiMi1000** Repeater Bridge Mode

ENC.

#### WiMi6220R(Receiver)

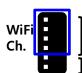

4 bits: Selection of a specific frequency in TX-AP or RX-AP Mode Selection of SSID in WiMi1000 Repeater Bridge Mode

2 bits: Not Used

SYS-ID

2 bits: Selectin of Receiver's ID (Receiver-# in 1:N multicast mode)

2 bits: Selection of Operation Mode

SYS-ID In 1:N

SYS-ID

SYS-ID

SYS-ID Receiver-3 SYS-ID Receiver-4

Config.

Receiver-1

Receiver-2

SYS-ID

SYS-ID

Operation SYS-ID Mode

TX-AP Mode SYS-ID RX-AP Mode

LAN/Station Mode

WiMi1000 Repeater Bridge Mode

#### WiMi6220T/R Wi-Fi Ch. Selection (TX-AP/RX-AP Mode)

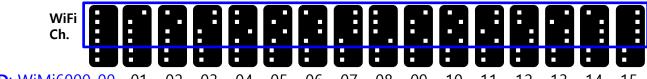

**SSID**: WiMi6000 00 

#### SSID Number vs Ch./Frequency Table (TX-AP, RX-AP Mode)

| SSID        | Ch. No.<br>(Freq.) | SSID        | Ch. No.<br>(Freq.) | SSID        | Ch. No.<br>(Freq.) | SSID        | Ch. No.<br>(Freq.) |
|-------------|--------------------|-------------|--------------------|-------------|--------------------|-------------|--------------------|
| WiMi6000_00 | 42 (5210)          | WiMi6000_04 | 58 (5290)          | WiMi6000_08 | 122 (5610)         | WiMi6000_12 | 155 (5775)         |
| WiMi6000_01 | 42 (5210)          | WiMi6000_05 | 106 (5530)         | WiMi6000_09 | 138 (5690)         | WiMi6000_13 | 155 (5775)         |
| WiMi6000_02 | 42 (5210)          | WiMi6000_06 | 106 (5530)         | WiMi6000_10 | 138 (5690)         | WiMi6000_14 | 155 (5775)         |
| WiMi6000_03 | 58 (5290)          | WiMi6000_07 | 122 (5610)         | WiMi6000_11 | 138 (5690)         | WiMi6000_15 | 165 (5825)         |

<sup>\*</sup> SSID for **RX-AP** mode will be **WiMi6000R\_XX**.

#### WiMi6220T/R SSID Selection (WiMi1000 Repeater Bridge Mode)

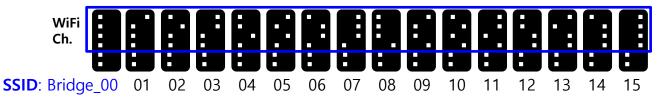

<sup>\*</sup> The above DIP switch setting of upper 4-bits must be same with the WiMi1000's SSID setting.

#### SSID Number vs Ch./Frequency Table (WiMi1000 Repeater Bridge Mode)

| SSID      | Ch. No.<br>(Freq. MHz) | SSID      | Ch. No.<br>(Freq. MHz) | SSID      | Ch. No.<br>(Freq. MHz) | SSID      | Ch. No.<br>(Freq. MHz) |
|-----------|------------------------|-----------|------------------------|-----------|------------------------|-----------|------------------------|
| Bridge_00 | 42 (5210)              | Bridge_04 | 58 (5290)              | Bridge_08 | 122 (5610)             | Bridge_12 | 155 (5775)             |
| Bridge_01 | 42 (5210)              | Bridge_05 | 106 (5530)             | Bridge_09 | 138 (5690)             | Bridge_13 | 155 (5775)             |
| Bridge_02 | 42 (5210)              | Bridge_06 | 106 (5530)             | Bridge_10 | 138 (5690)             | Bridge_14 | 155 (5775)             |
| Bridge_03 | 58 (5290)              | Bridge_07 | 122 (5610)             | Bridge_11 | 138 (5690)             | Bridge_15 | 165 (5825)             |

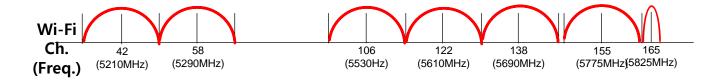

<sup>\*</sup> The above DIP switch setting of upper 4-bits on both TX and RX must be same each other.

<sup>\*</sup> The real operating Wi-Fi frequency will be determined by the WiMi1000's SSID setting.